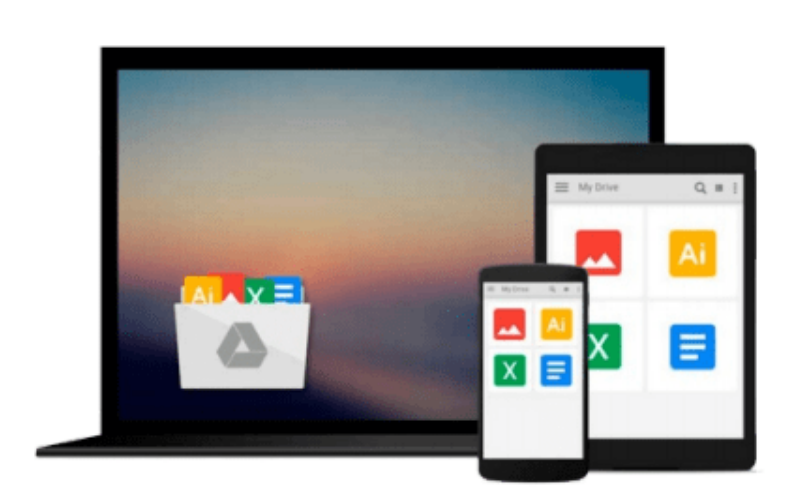

 $\sim$ 

# **Powerful PowerPoint for Educators: Using Visual Basic for Applications to Make PowerPoint Interactive, Second Edition by Marcovitz, David M. (2012) Paperback**

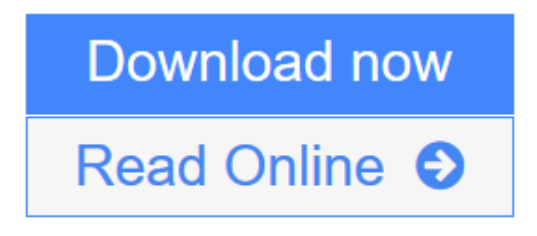

[Click here](http://youkof.club/go/read.php?id=B00YDJDAJC) if your download doesn"t start automatically

## **Powerful PowerPoint for Educators: Using Visual Basic for Applications to Make PowerPoint Interactive, Second Edition by Marcovitz, David M. (2012) Paperback**

**Powerful PowerPoint for Educators: Using Visual Basic for Applications to Make PowerPoint Interactive, Second Edition by Marcovitz, David M. (2012) Paperback**

**[Download](http://youkof.club/go/read.php?id=B00YDJDAJC)** [Powerful PowerPoint for Educators: Using Visual Basic f ...pdf](http://youkof.club/go/read.php?id=B00YDJDAJC)

**[Read Online](http://youkof.club/go/read.php?id=B00YDJDAJC)** [Powerful PowerPoint for Educators: Using Visual Basic ...pdf](http://youkof.club/go/read.php?id=B00YDJDAJC)

**Download and Read Free Online Powerful PowerPoint for Educators: Using Visual Basic for Applications to Make PowerPoint Interactive, Second Edition by Marcovitz, David M. (2012) Paperback**

**Download and Read Free Online Powerful PowerPoint for Educators: Using Visual Basic for Applications to Make PowerPoint Interactive, Second Edition by Marcovitz, David M. (2012) Paperback**

#### **From reader reviews:**

#### **Stephan Partin:**

The book Powerful PowerPoint for Educators: Using Visual Basic for Applications to Make PowerPoint Interactive, Second Edition by Marcovitz, David M. (2012) Paperback can give more knowledge and information about everything you want. So just why must we leave the great thing like a book Powerful PowerPoint for Educators: Using Visual Basic for Applications to Make PowerPoint Interactive, Second Edition by Marcovitz, David M. (2012) Paperback? Several of you have a different opinion about guide. But one aim this book can give many data for us. It is absolutely right. Right now, try to closer with your book. Knowledge or facts that you take for that, you may give for each other; it is possible to share all of these. Book Powerful PowerPoint for Educators: Using Visual Basic for Applications to Make PowerPoint Interactive, Second Edition by Marcovitz, David M. (2012) Paperback has simple shape however, you know: it has great and massive function for you. You can appearance the enormous world by start and read a publication. So it is very wonderful.

#### **Michael Sherman:**

Do you one of people who can't read pleasant if the sentence chained within the straightway, hold on guys this specific aren't like that. This Powerful PowerPoint for Educators: Using Visual Basic for Applications to Make PowerPoint Interactive, Second Edition by Marcovitz, David M. (2012) Paperback book is readable simply by you who hate those straight word style. You will find the data here are arrange for enjoyable studying experience without leaving perhaps decrease the knowledge that want to give to you. The writer associated with Powerful PowerPoint for Educators: Using Visual Basic for Applications to Make PowerPoint Interactive, Second Edition by Marcovitz, David M. (2012) Paperback content conveys objective easily to understand by many people. The printed and e-book are not different in the content material but it just different in the form of it. So , do you still thinking Powerful PowerPoint for Educators: Using Visual Basic for Applications to Make PowerPoint Interactive, Second Edition by Marcovitz, David M. (2012) Paperback is not loveable to be your top listing reading book?

#### **Ronny Baird:**

Spent a free the perfect time to be fun activity to try and do! A lot of people spent their leisure time with their family, or their particular friends. Usually they carrying out activity like watching television, likely to beach, or picnic within the park. They actually doing same thing every week. Do you feel it? Do you wish to something different to fill your own free time/ holiday? Could be reading a book is usually option to fill your cost-free time/ holiday. The first thing that you ask may be what kinds of e-book that you should read. If you want to consider look for book, may be the book untitled Powerful PowerPoint for Educators: Using Visual Basic for Applications to Make PowerPoint Interactive, Second Edition by Marcovitz, David M. (2012) Paperback can be fine book to read. May be it might be best activity to you.

#### **Mark Adair:**

As we know that book is vital thing to add our expertise for everything. By a publication we can know everything we wish. A book is a pair of written, printed, illustrated or blank sheet. Every year ended up being exactly added. This reserve Powerful PowerPoint for Educators: Using Visual Basic for Applications to Make PowerPoint Interactive, Second Edition by Marcovitz, David M. (2012) Paperback was filled regarding science. Spend your free time to add your knowledge about your technology competence. Some people has distinct feel when they reading any book. If you know how big advantage of a book, you can experience enjoy to read a book. In the modern era like today, many ways to get book that you simply wanted.

**Download and Read Online Powerful PowerPoint for Educators: Using Visual Basic for Applications to Make PowerPoint Interactive, Second Edition by Marcovitz, David M. (2012) Paperback #WAKM4PJQOE3**

## **Read Powerful PowerPoint for Educators: Using Visual Basic for Applications to Make PowerPoint Interactive, Second Edition by Marcovitz, David M. (2012) Paperback for online ebook**

Powerful PowerPoint for Educators: Using Visual Basic for Applications to Make PowerPoint Interactive, Second Edition by Marcovitz, David M. (2012) Paperback Free PDF d0wnl0ad, audio books, books to read, good books to read, cheap books, good books, online books, books online, book reviews epub, read books online, books to read online, online library, greatbooks to read, PDF best books to read, top books to read Powerful PowerPoint for Educators: Using Visual Basic for Applications to Make PowerPoint Interactive, Second Edition by Marcovitz, David M. (2012) Paperback books to read online.

### **Online Powerful PowerPoint for Educators: Using Visual Basic for Applications to Make PowerPoint Interactive, Second Edition by Marcovitz, David M. (2012) Paperback ebook PDF download**

**Powerful PowerPoint for Educators: Using Visual Basic for Applications to Make PowerPoint Interactive, Second Edition by Marcovitz, David M. (2012) Paperback Doc**

**Powerful PowerPoint for Educators: Using Visual Basic for Applications to Make PowerPoint Interactive, Second Edition by Marcovitz, David M. (2012) Paperback Mobipocket**

**Powerful PowerPoint for Educators: Using Visual Basic for Applications to Make PowerPoint Interactive, Second Edition by Marcovitz, David M. (2012) Paperback EPub**